- 13 ISBN 9787302231639
- 10 ISBN 730223163X

出版时间:2011-2

页数:200

版权说明:本站所提供下载的PDF图书仅提供预览和简介以及在线试读,请支持正版图书。

## www.tushu111.com

 $C$ 

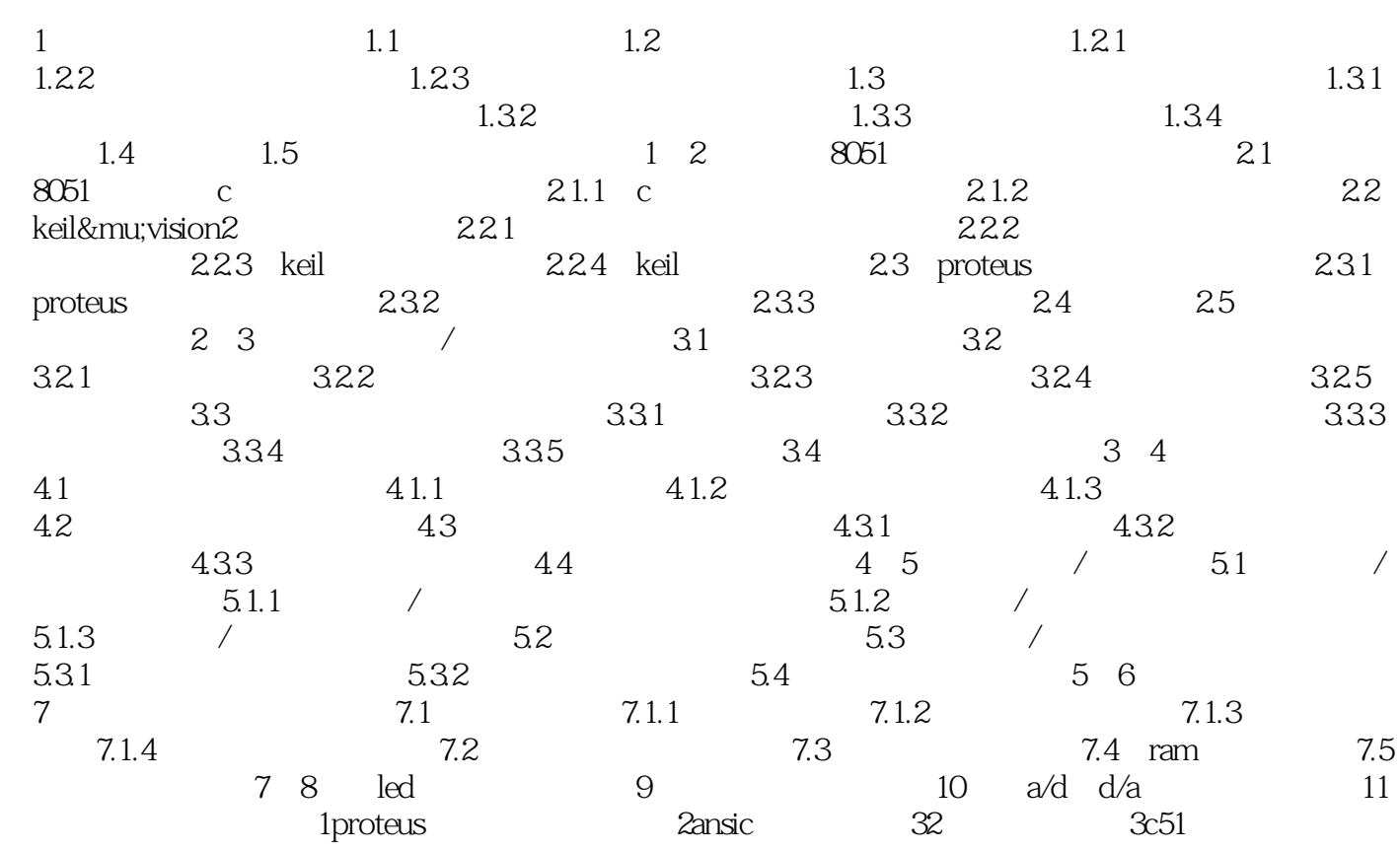

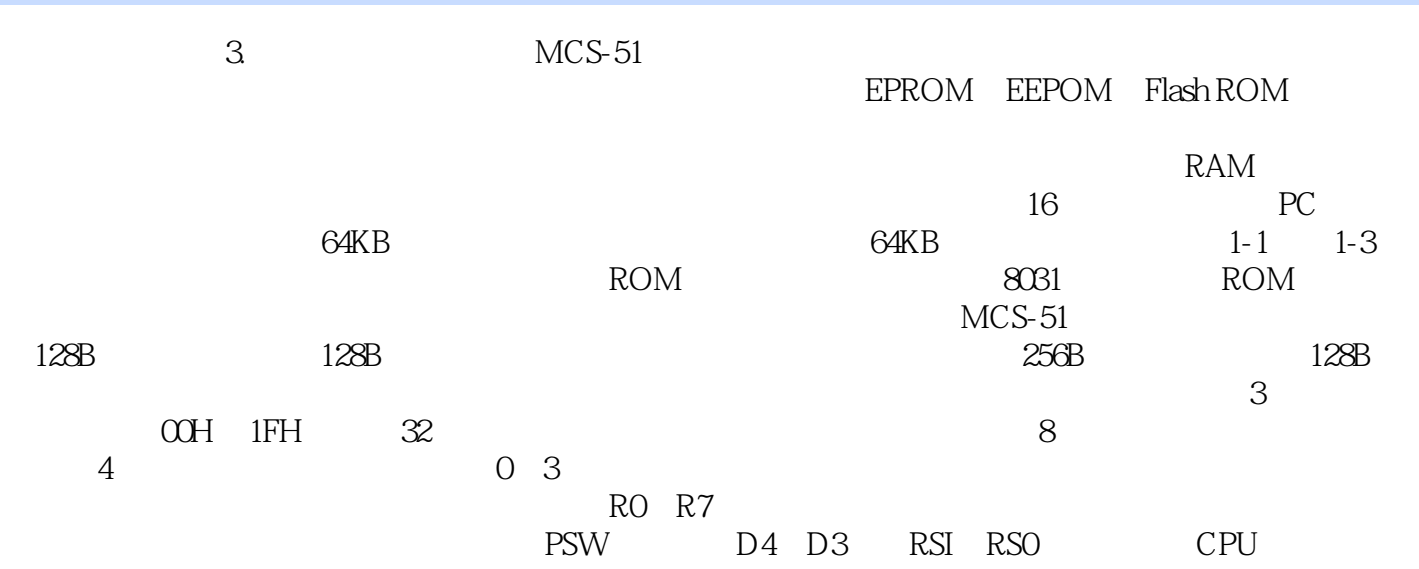

 $2007$ 

 $\frac{R}{\pi}$ , example, example, example, example, example, example, example, example, example, example, example, example, example, example, example, example, example, example, example, example, example, example, example, ex

本站所提供下载的PDF图书仅提供预览和简介,请支持正版图书。

:www.tushu111.com